#### Introduction to Monads

Lecture 06A, 2015 David Sands

#### Last time we saw

A library for building parsers containing:

- An abstract data type Parser a
- A function

```
parse ::
 Parser a \rightarrow String \rightarrow Maybe(a, String)
```
• Basic building blocks for building parsers

#### We also saw

A specific parser (for Expr) built from scratch, based on

type Parser a = String -> Maybe (a,String)

## Recap of Parsing.hs

[See course home page for API and source]

Parser implements the Monad type class

For now, that just means that we can use "do" notation to build parsers, just like for IO and Gen

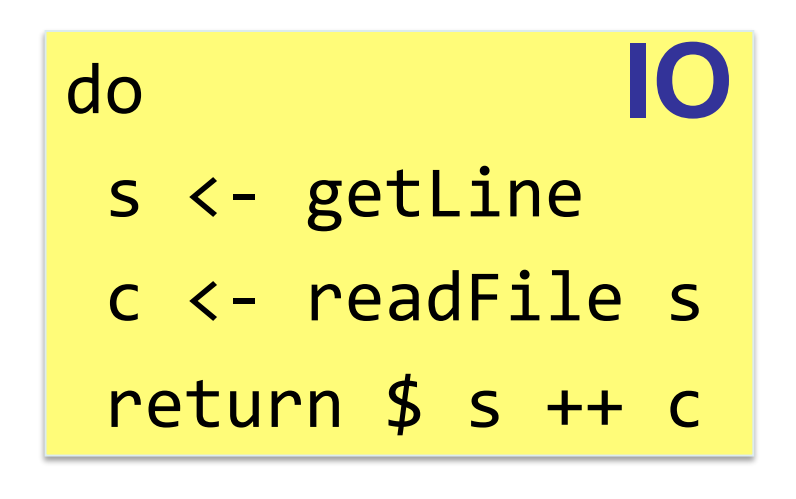

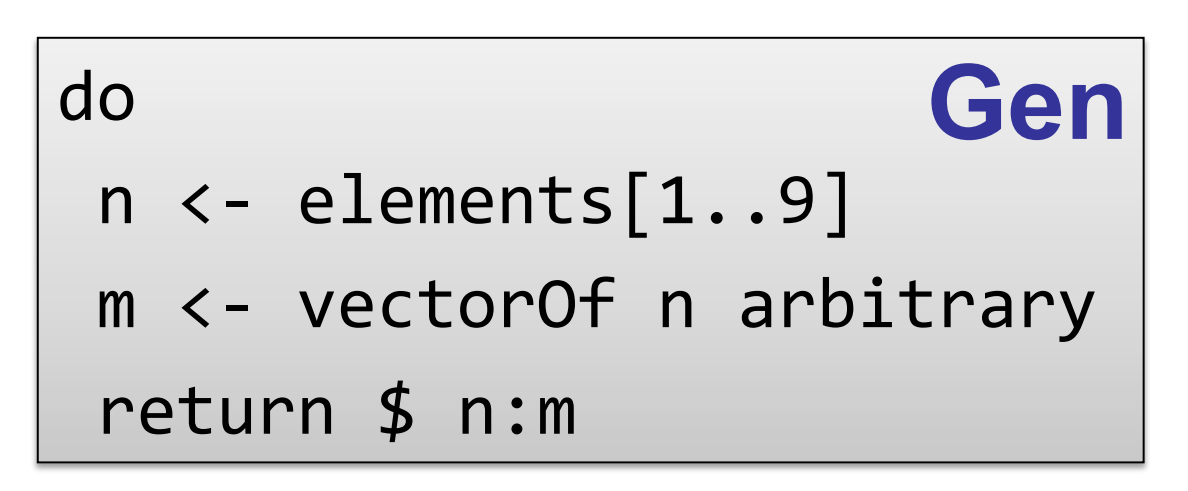

do **Parser**  $c \leftarrow sat('elem'");$ ds <- chain digit (char c) return ds

#### **IO t**

- Instructions for interacting with operating system
- Run by GHC runtime system produce value of type t

#### **Gen t**

• Instructions for building random values

• Run by **quickCheck** to generate random values of type t

#### **Parser t**

- Instructions for parsing
- Run by **parse** to parse a string and produce a **Maybe** t

## Example, a CSV file

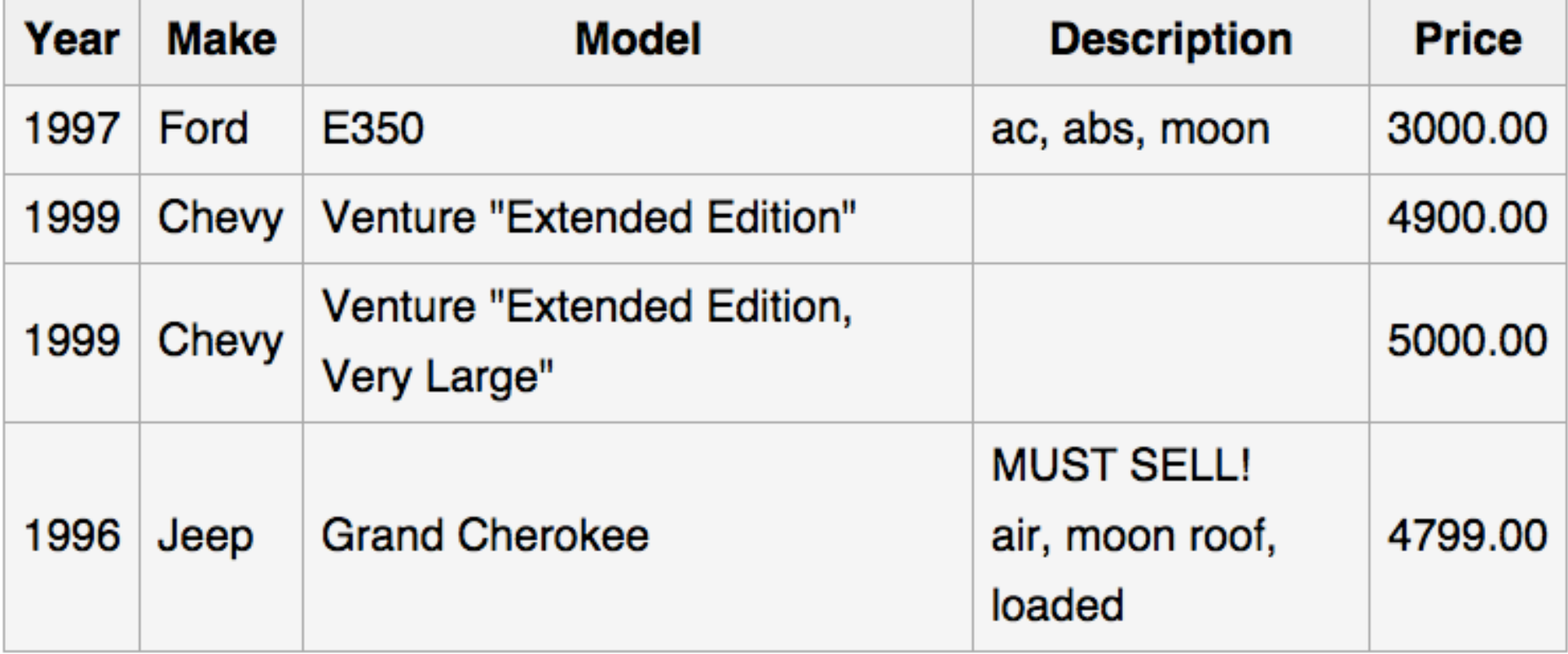

## Example, a CSV file

The above table of data may be represented in CSV format as follows:

```
Year, Make, Model, Description, Price
1997, Ford, E350, "ac, abs, moon", 3000.00
1999, Chevy, "Venture ""Extended Edition""", "", 4900.00
1999, Chevy, "Venture ""Extended Edition, Very
Large""",,5000.00
1996, Jeep, Grand Cherokee, "MUST SELL!
air, moon roof, loaded", 4799.00
```
wikipedia

← → C' ni | http://www.cse.chalmers.se/edu/course/TDA452/FPLecture... © ☆ O M ☆ P D © △ → :

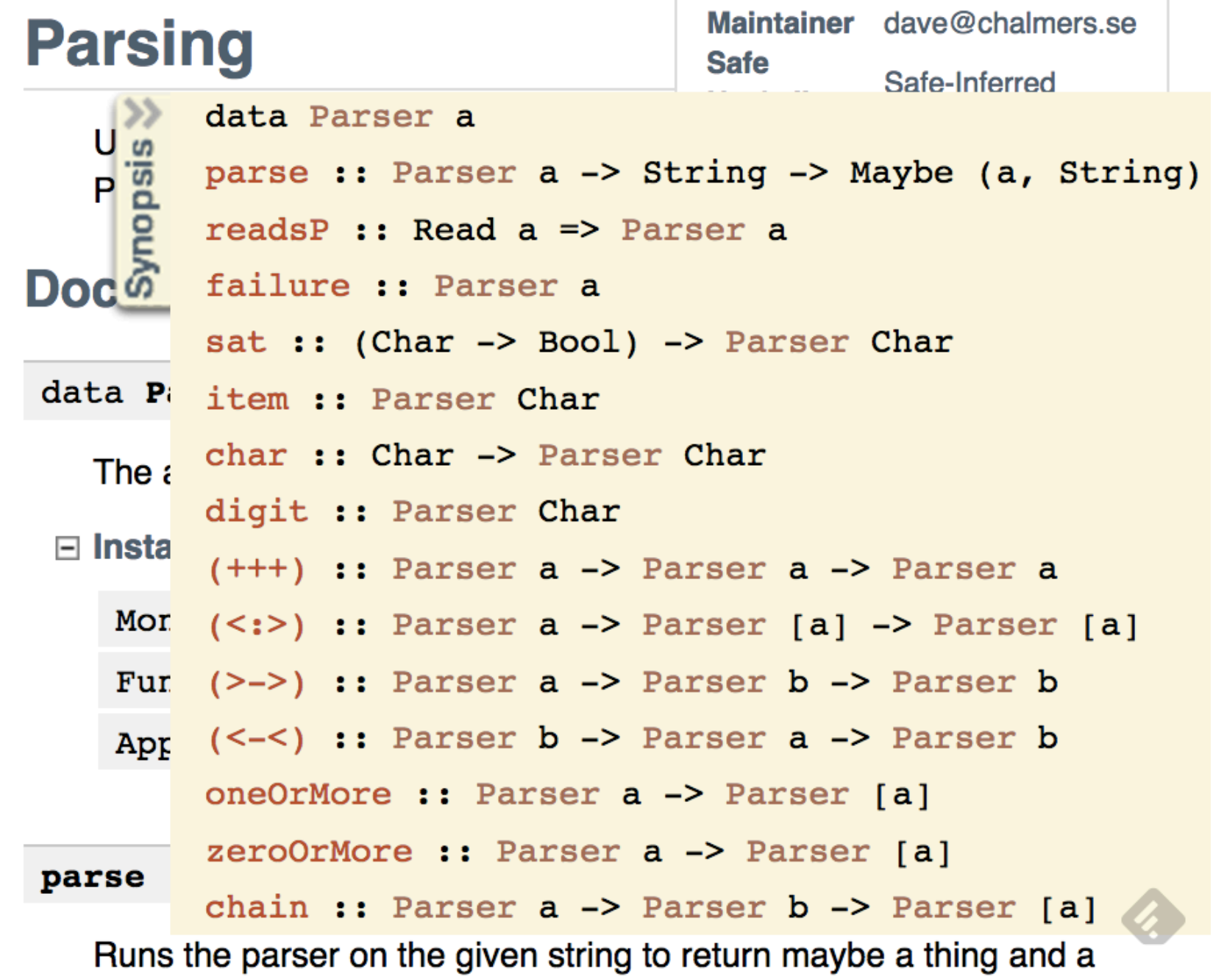

### Example & Implementation

## Terminology

- A *"monadic value"* is just an expression whose type is an instance of class Monad
- *"t is a monad"* means t is an instance of the class Monad
- We have often called a monadic value an *"instruction".* This is not standard terminology

– but sometimes they are called "actions"

### **Monads**

**David Sands** 

### Monads and do notation

• To be an instance of class Monad you need (as a minimal definition) operations **>>=** and **return** 

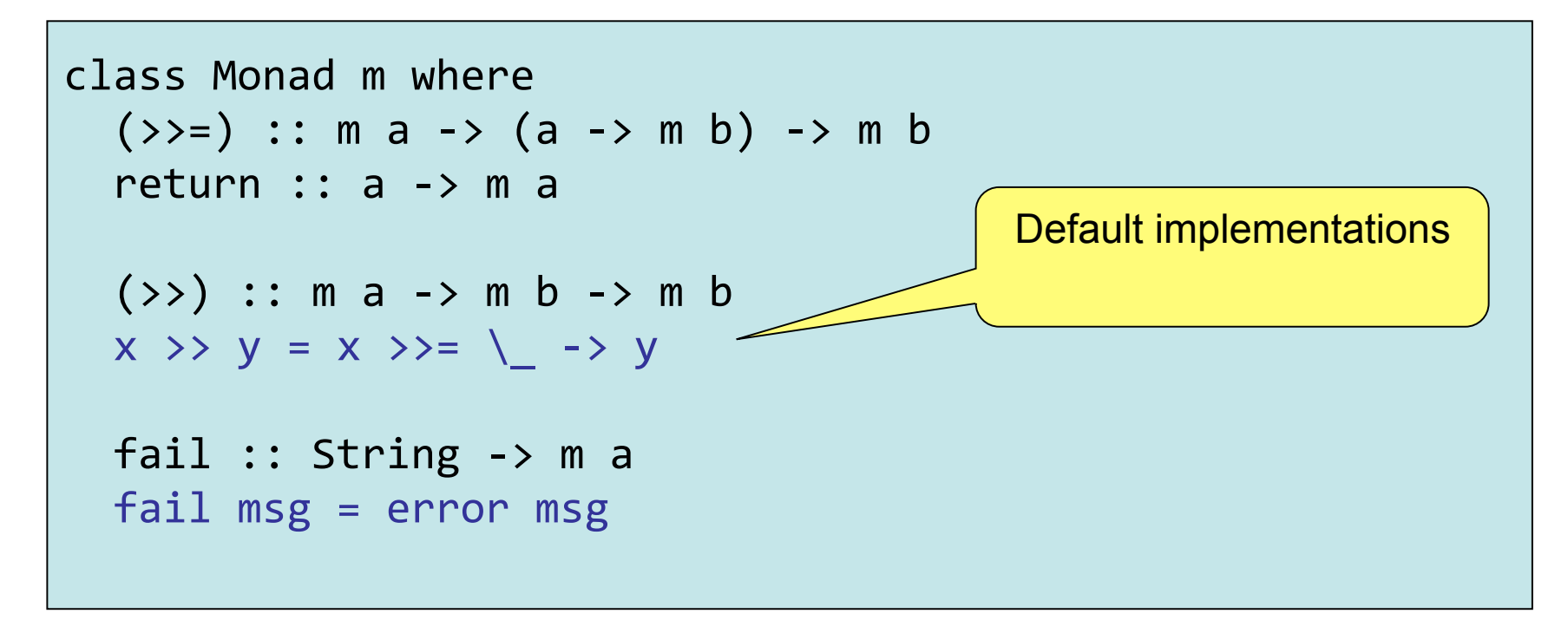

## Update, As of GHC 7.10

Monad is a subclass of Applicative (which is a subclass of Functor)

The class itself is a bit simpler – you just need to define >>=. For the rest you can just write:

import Control.Applicative (Applicative(..)) import Control.Monad (liftM, ap)  $instance$  Functor MyMonad where  $fmap = 1$ iftM instance Applicative MyMonad where

pure  $=$  -- move defn of return here  $(\langle * \rangle) = ap$ 

## Monad

• To be an instance of class Monad you need two operations: **>>=** and **return** 

instance Monad Parser where return = succeed  $(\rightarrow)=\ )$  =  $(\rightarrow^*{}')$  $--$  (>->) is equivalent to (>>)

• Why bother?

•First example of a home-grown monad •Can understand and use do notation

#### The truth about Do

• Do syntax is just a shorthand:

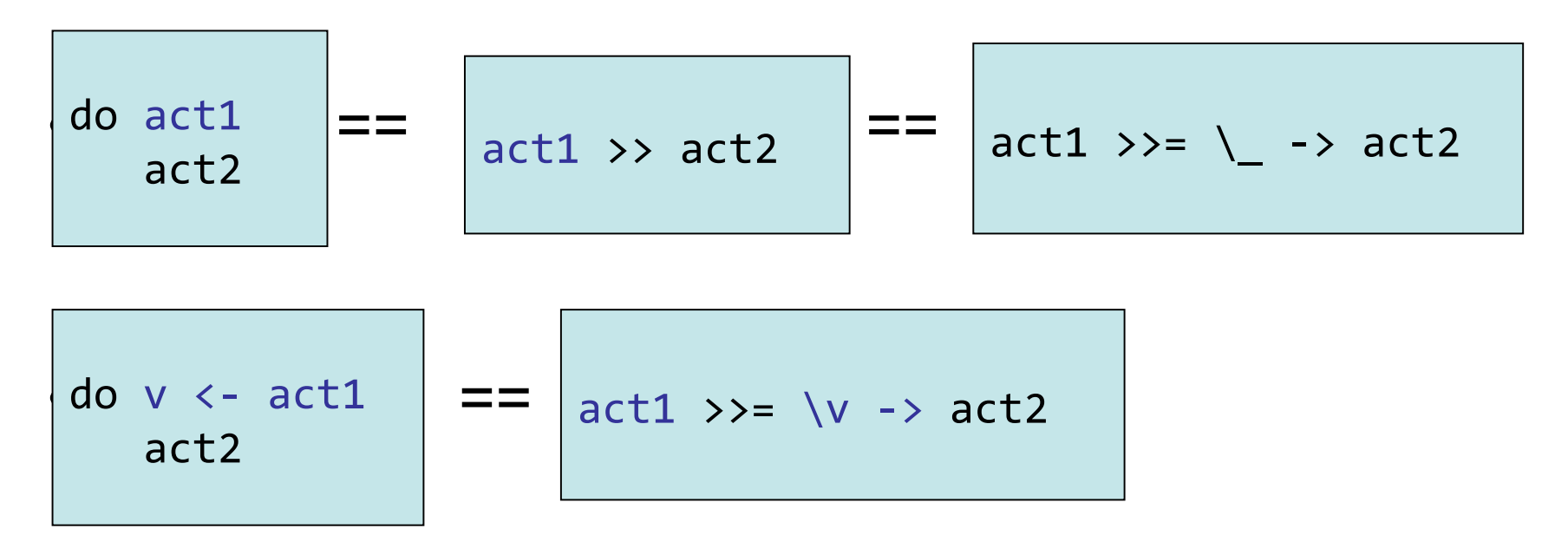

## Example

```
\vert foo :: IO ()
\text{foo} = \text{do}filename \leftarrow getLine
     contents <- readFile filename
     putStrLn contents
```
### The truth about Do

#### Full translation (I)

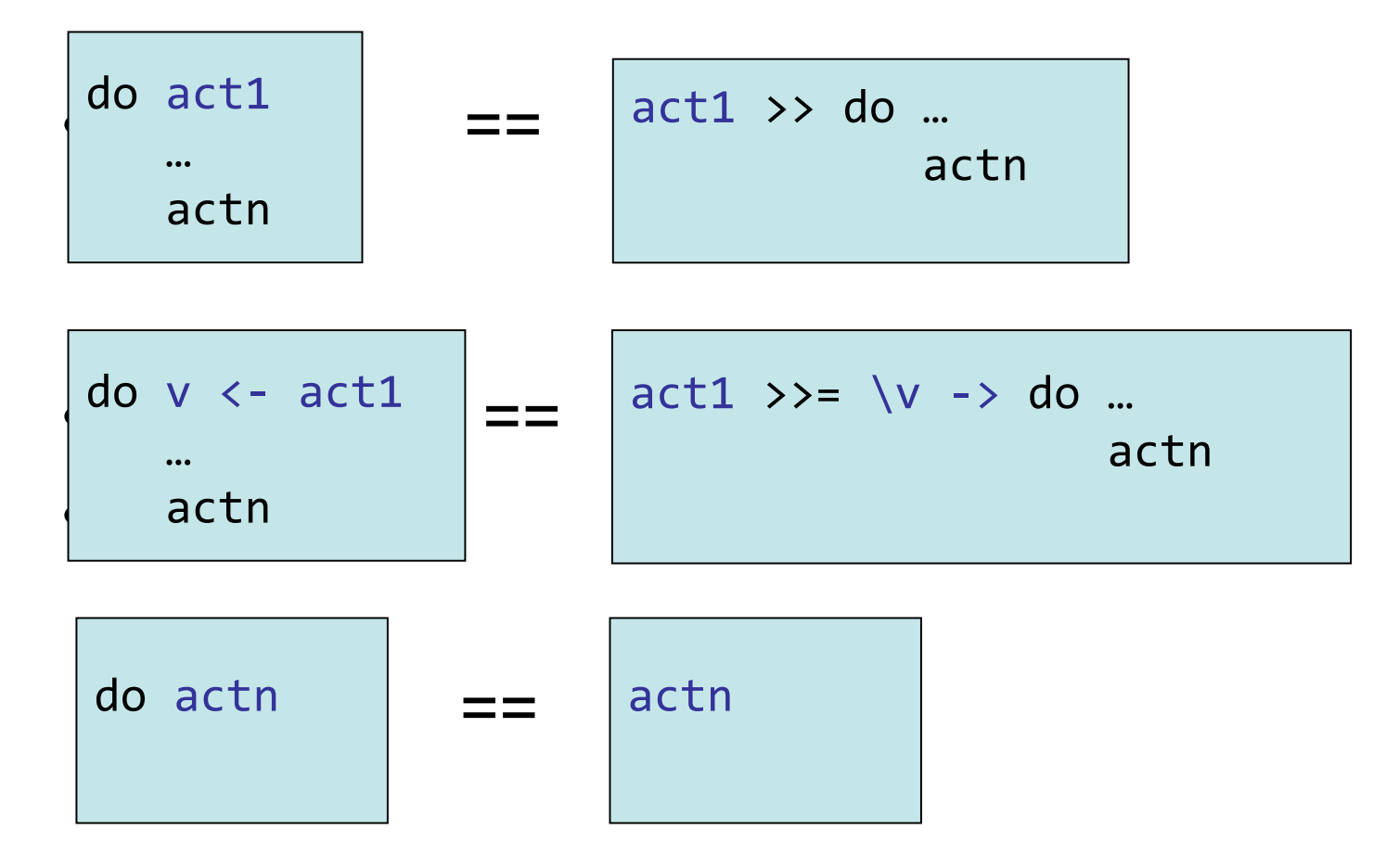

### The truth about Do

Full Translation (II): Let and pattern matching

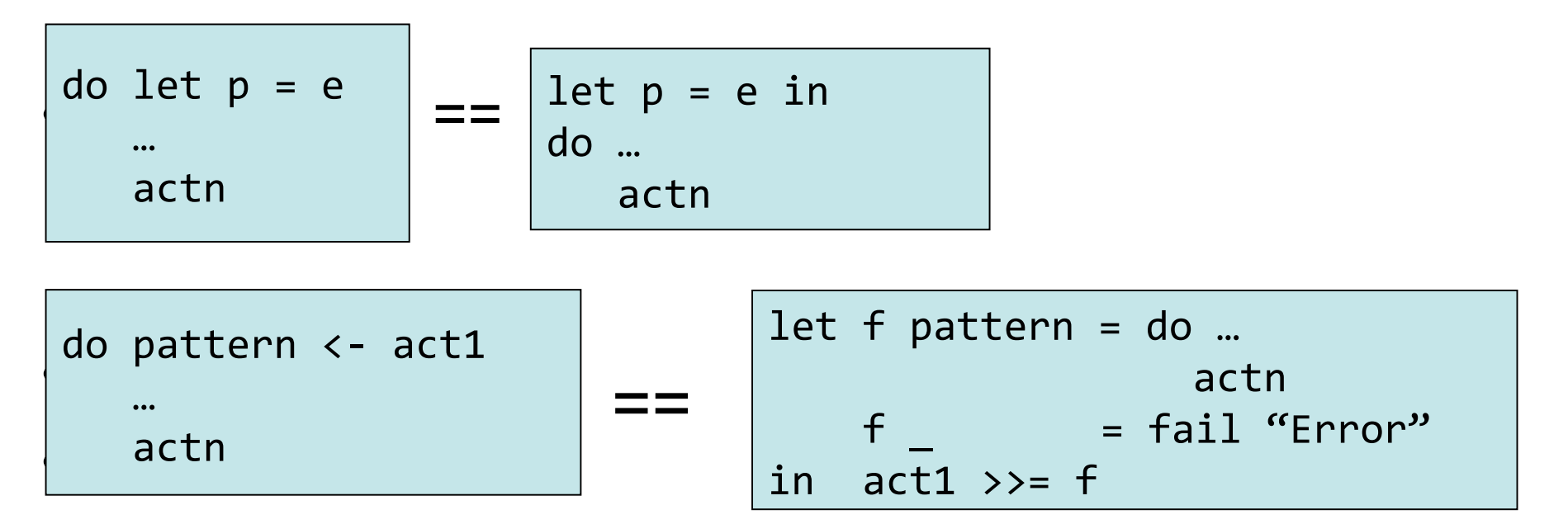

## Pictures from a blog post about functors, applicatives and monads

http://adit.io/posts/2013-04-17 functors, applicatives, and monads in pictures.html

Aditya Y. Bhargava

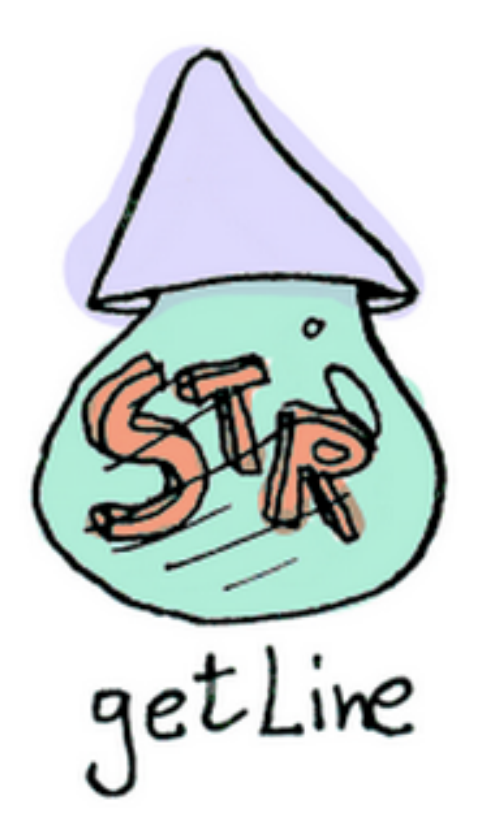

getLine :: IO String

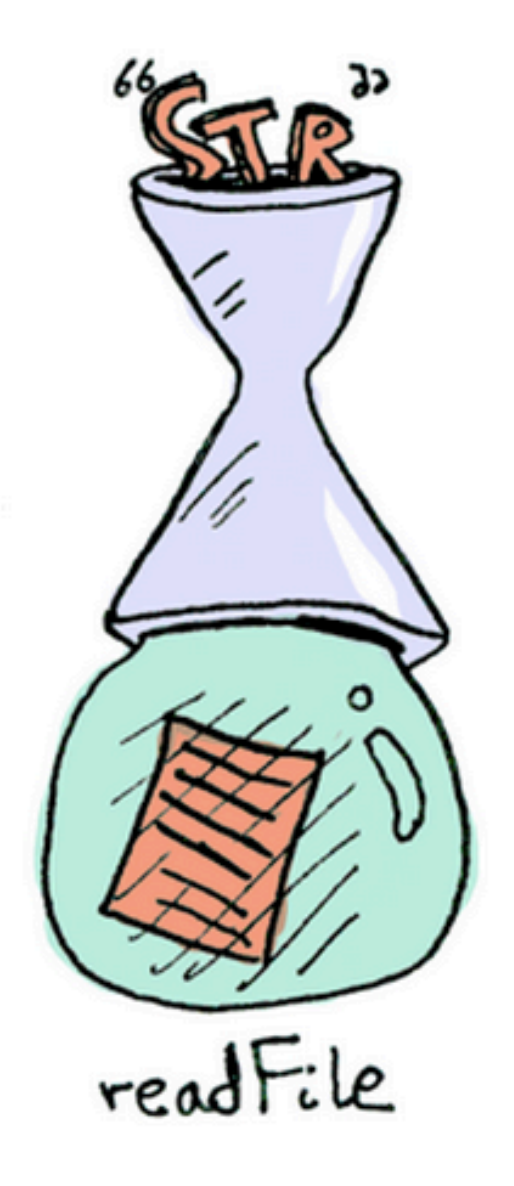

 $readFile :: FilePath \rightarrow IO String$ 

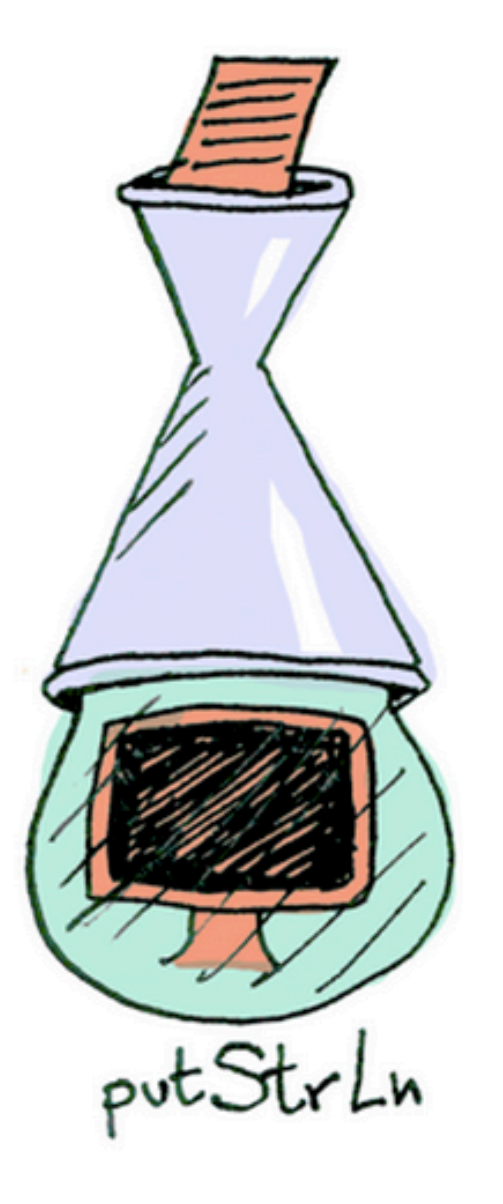

 $putStrLn :: String \rightarrow IO ()$ 

All three functions take a value (or no value) and produce an IO "wrapped" value

The function >>= allows us to join them together

getLine >>= readFile >>= putStrLn

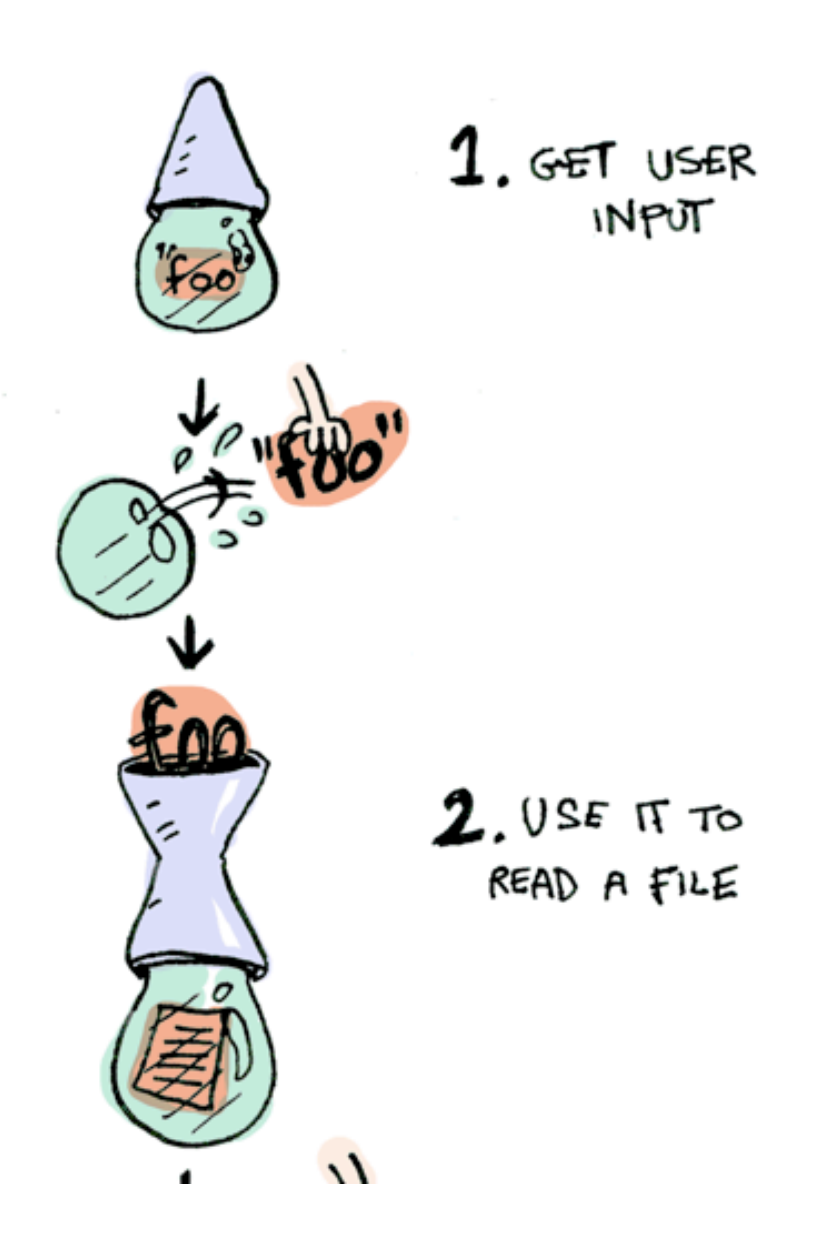

## Maybe

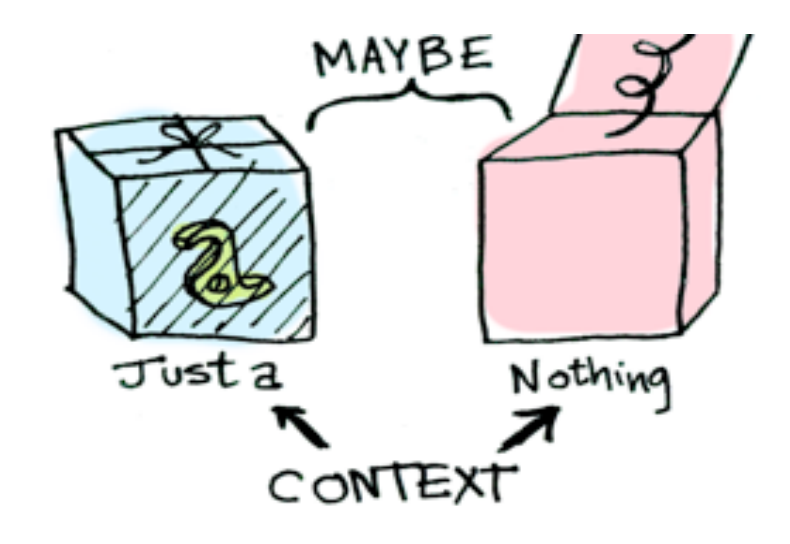

#### Here is a function

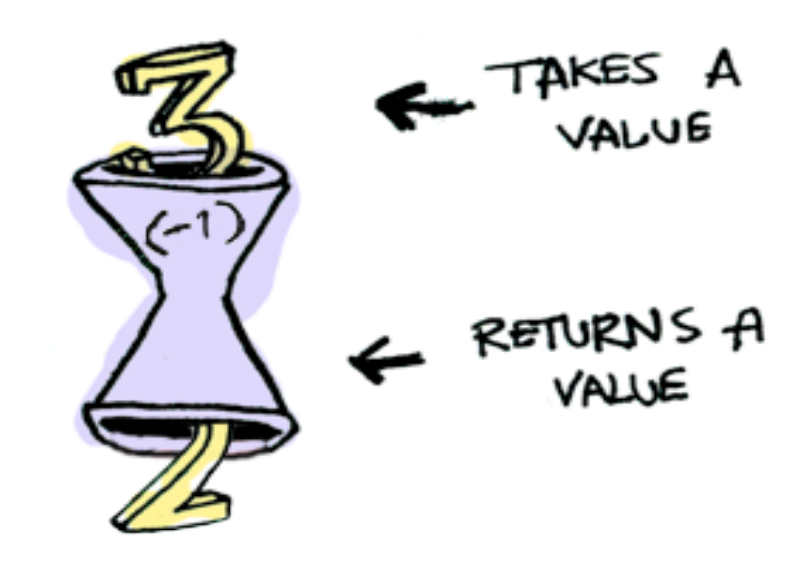

#### They can be composed

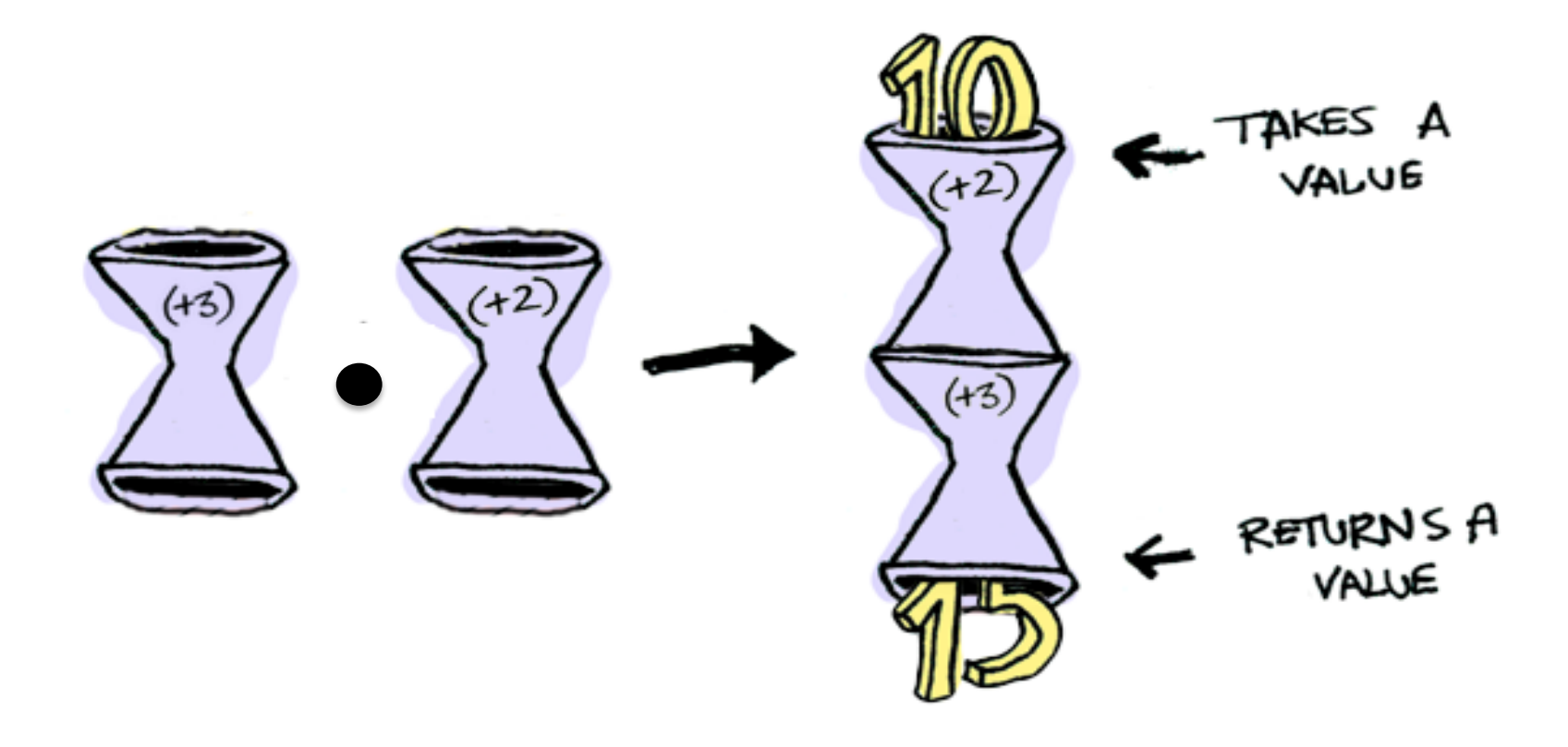

#### Here is a function

half  $x = if even x$ then Just  $(x \in \text{div} \; 2)$ else Nothing

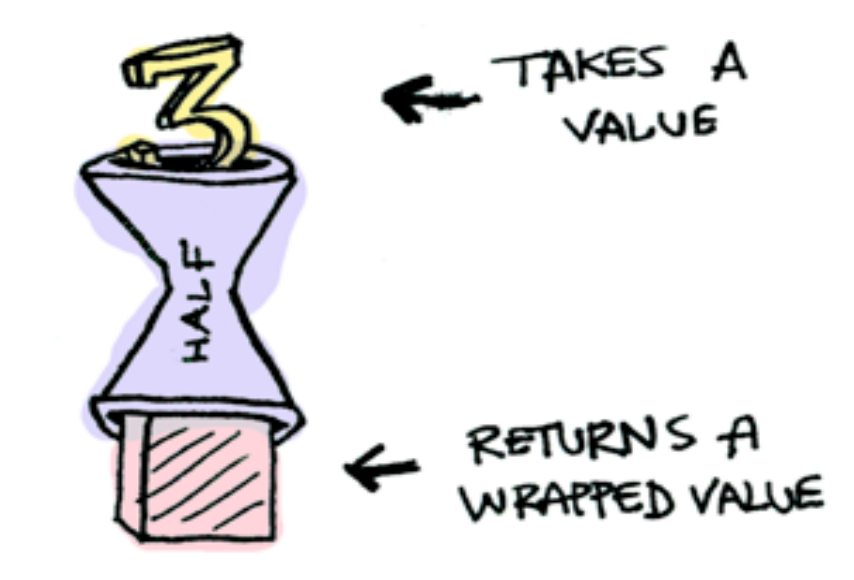

#### What if we feed it a wrapped value?

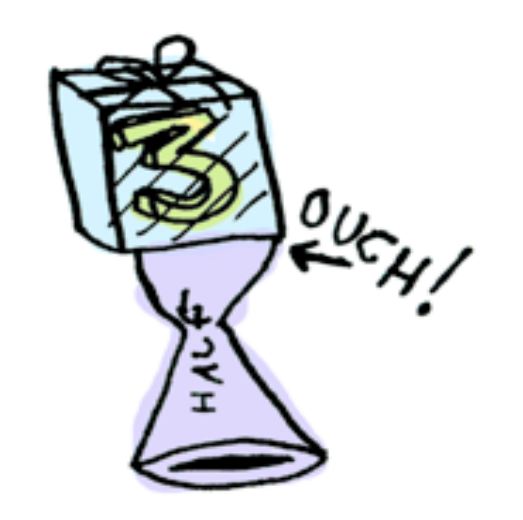

We need to use >>= to shove our wrapped value into the function

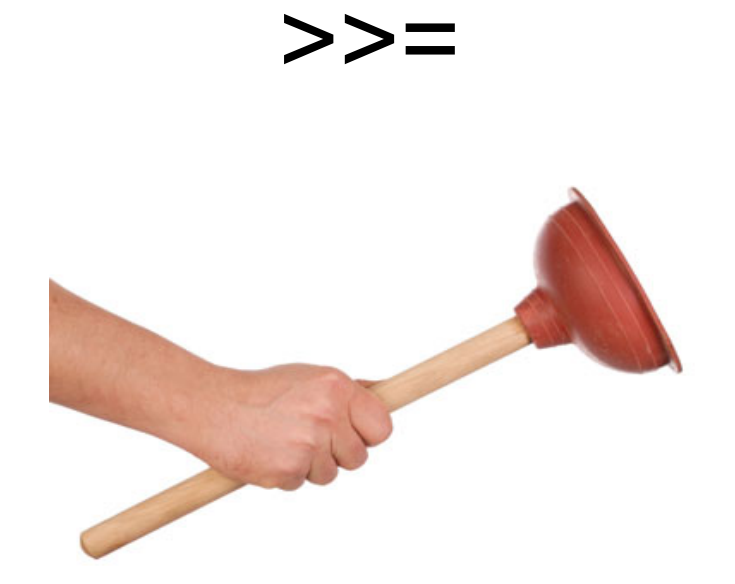

```
>>ニ
```
Here's how it works:

```
> Just 3 >>= half
Nothing
> Just 4 >>= half
Just<sub>2</sub>> Nothing >>= half
Nothing
```
What's happening inside? Monad is another typeclass. Here's a partial definition:

```
class Monad m where
    (\gg)=) : : m a -> (a -> m b) -> m b
```

$$
>>=
$$

$$
(\gg=):
$$
 ma  $\rightarrow$  (a  $\rightarrow$  mb)  $\rightarrow$  mb  
\n1.  $\gg=$  TakeS  
\nA MONAD  
\n(Like Just3) Funcnon ThAT  
\n(Like Just3)

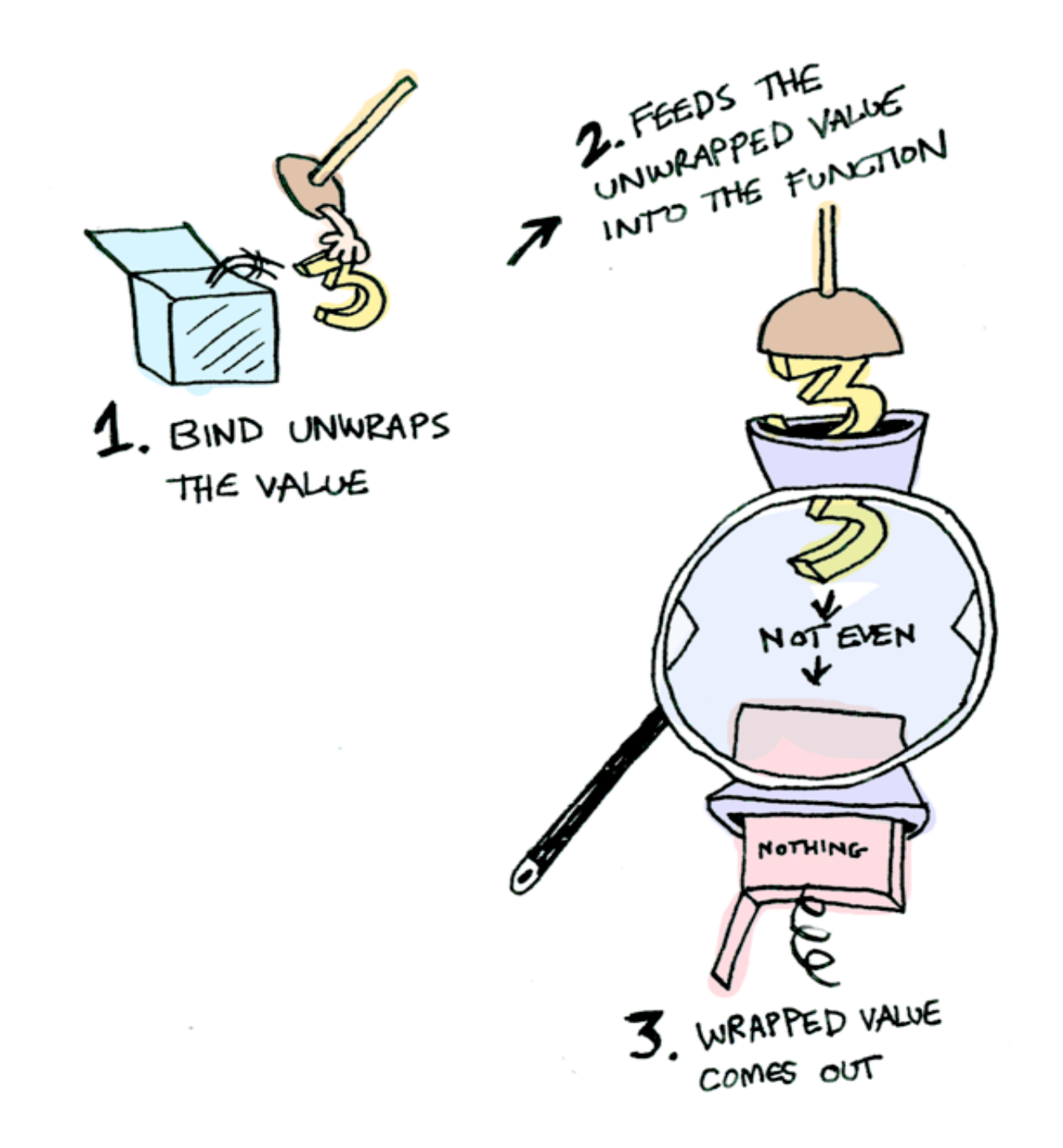

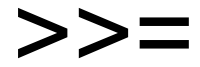

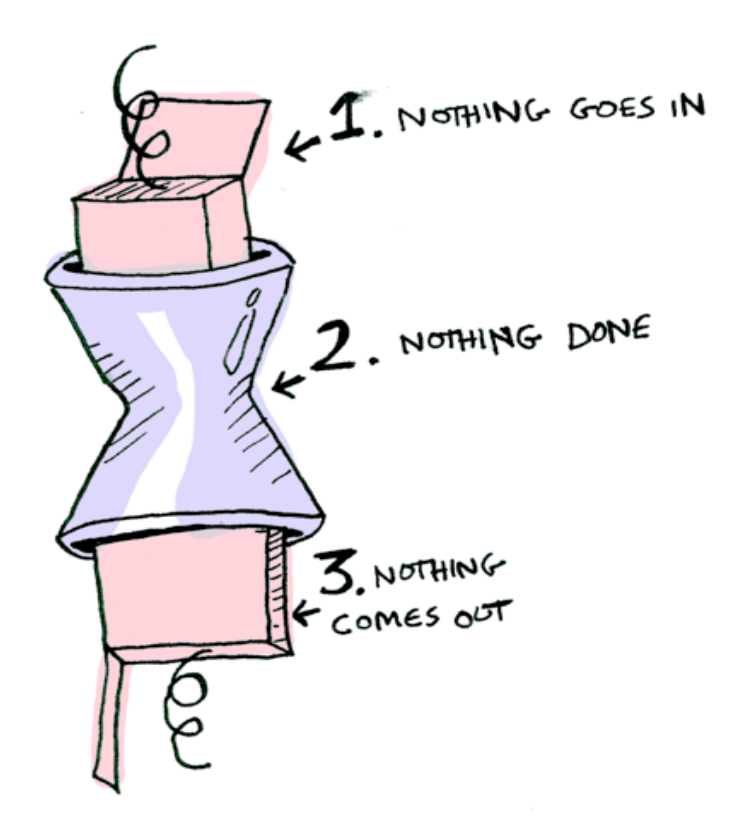

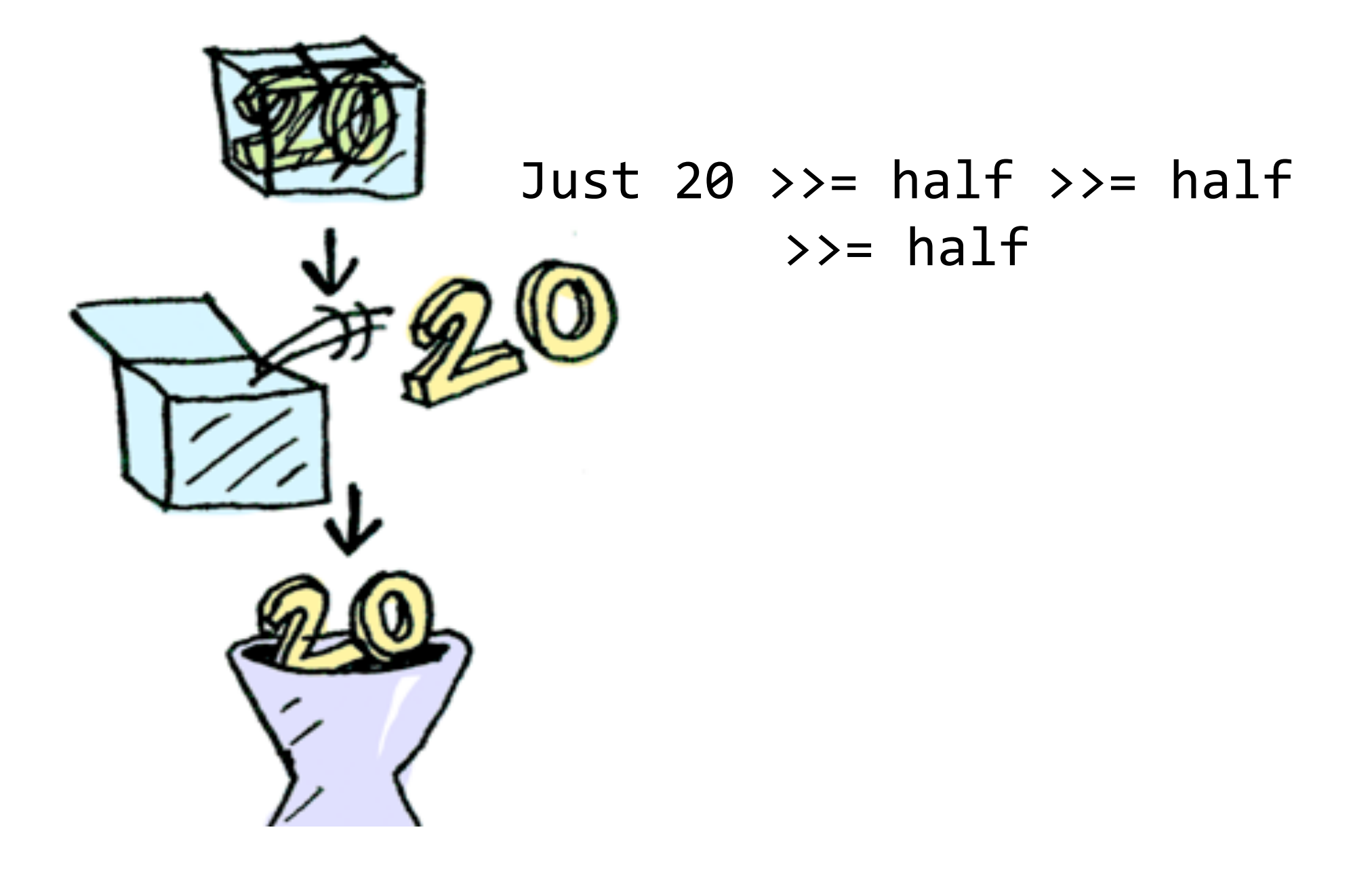

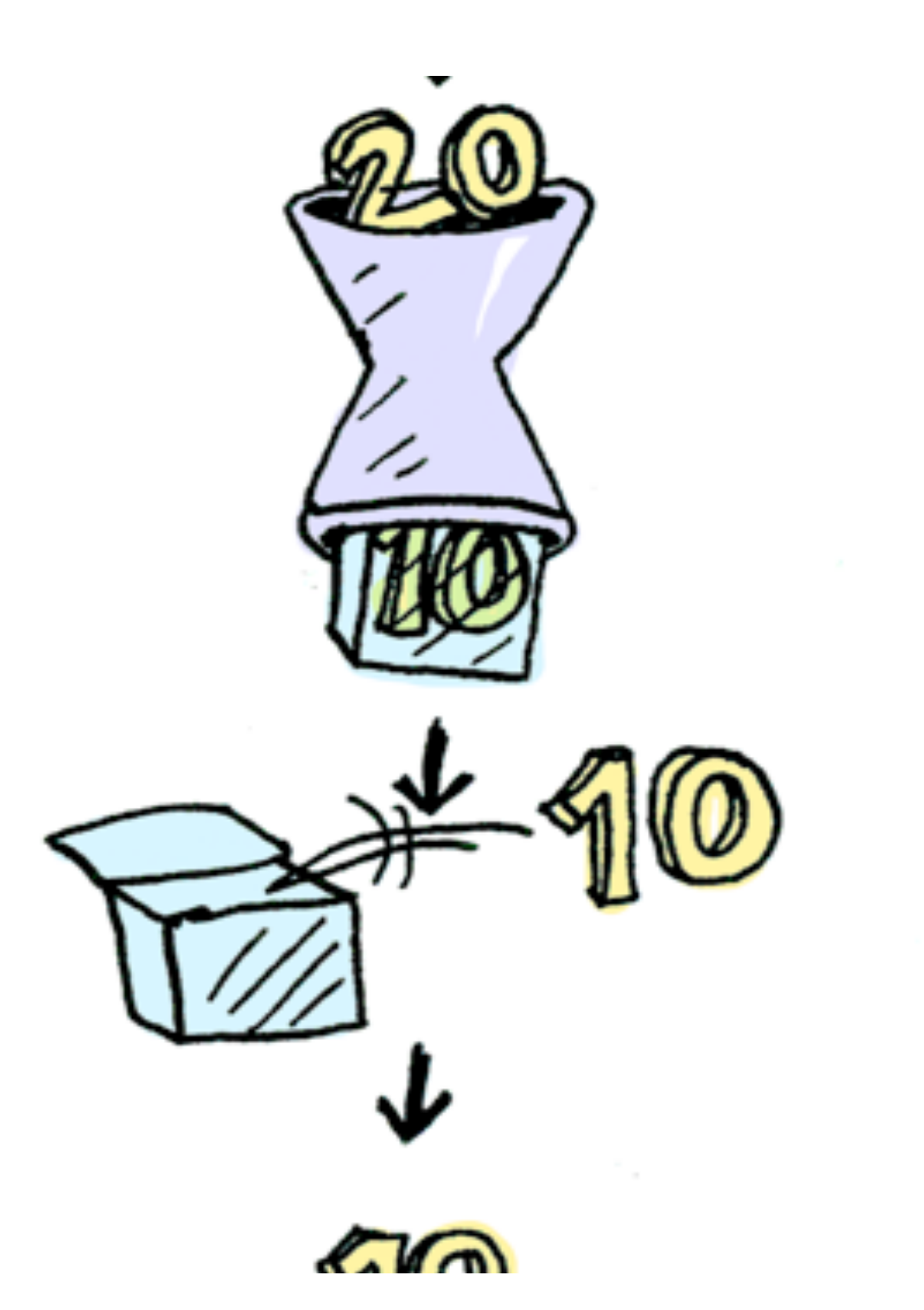

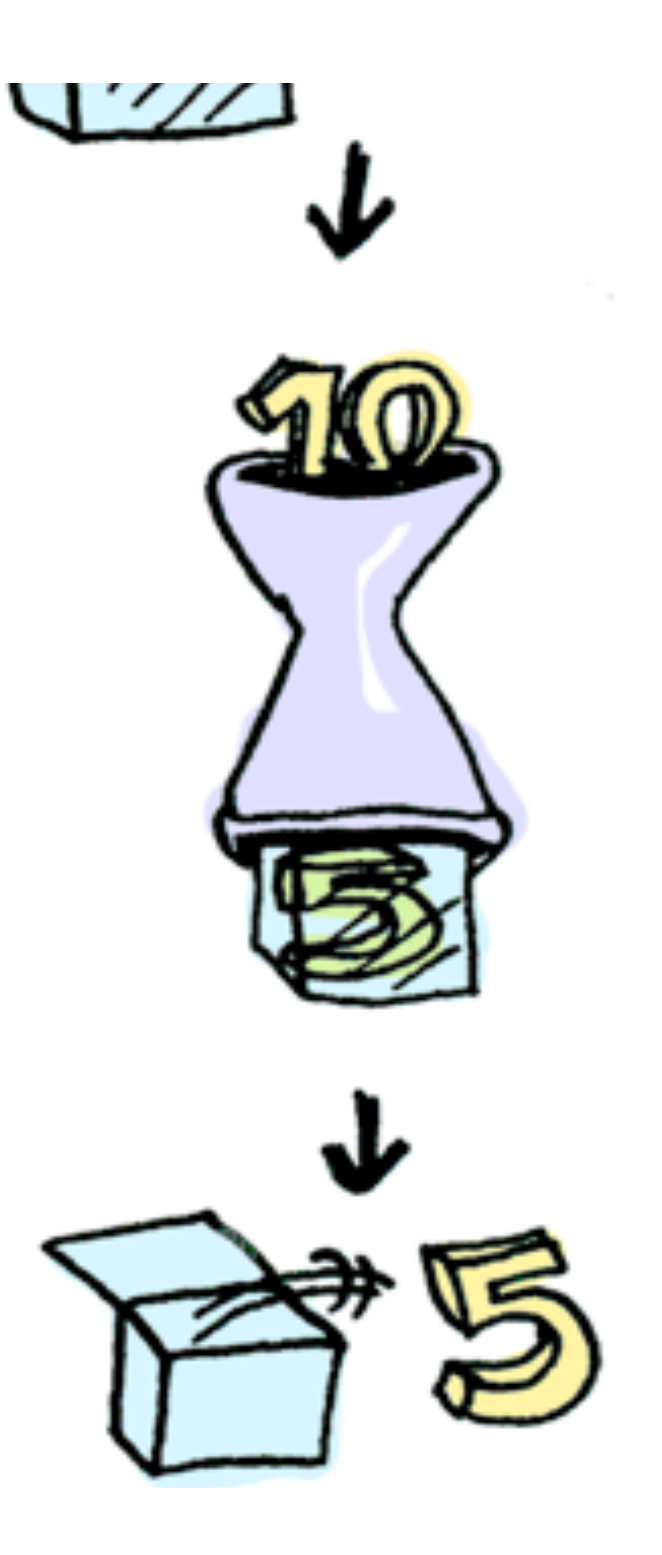

### Instance Monad Maybe

• Maybe is a very simple monad

```
instance Monad Maybe where
   Just x \rightarrow y = k = k xNothing \rightarrow = \_ = Nothing
   return = Just
   fail s = Nothing
```
Although simple it can be useful…

## Congestion Charge Billing

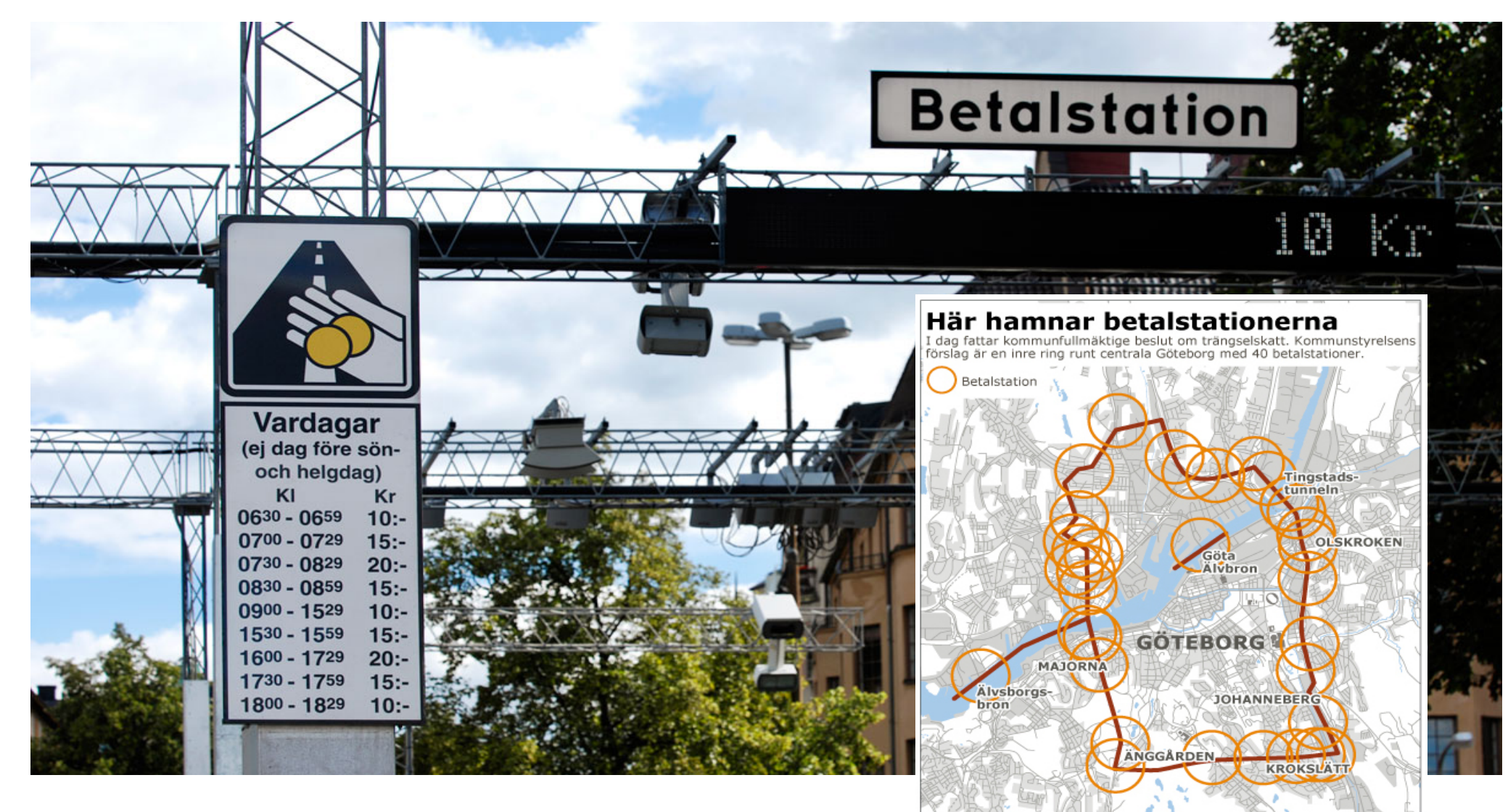

Källa: Vägverket

Grafik: GF

## Congestion Charge Billing

Registration number used to find the Personnummer of the owner

carRegister ::  $[(RegNr,PNr)]$ 

Personnummer used to find the name of the owner

nameRegister :: [(PNr,Name)] Name used to find the address of the owner addressRegister :: [(Name,Address)]

```
type Carneg = String; type PNr = Stringtype Name = String ; type Address = String
carRegister :: [(CarReg, PNr)]
carRegister
 = [ ("JBD 007", "750408-0909"), ...]
nameRegister :: [(PNr, Name)]
nameRegister		
 = [("750408-0909","Dave"), ... ]
addressRegister :: [((Name,PNr),Address)]
addressRegister =		[(("Dave","750408-0909"),"42	Streetgatan\n Askim")	
 		,	...	]
```

```
With the help of 
lookup :: Eq a => a -> \lceil (a,b) \rceil -> Maybe b
we can return the address of car owners
```

```
billingAddress :: CarReg -> Maybe (Name, Address)
billingAddress car =
 case lookup car carRegister of
   			Nothing	->	Nothing
   Just pnr -> case lookup pnr nameRegister of
         								Nothing	->	Nothing
         Just name \rightarrow											case lookup	(name,pnr)	addressRegister of
                  Nothing -> Nothing
                  Just addr -> Just (name, addr)
```
Using the fact that Maybe is a member of class Monad we can avoid the spaghetti and write:

```
billingAddress car = do
  		pnr		<-	lookup car carRegister		
  		name	<-	lookup pnr nameRegister
  addr <- lookup (name,pnr) addressRegister
  		return	(name,addr)
```
Unrolling one layer of the do syntactic sugar:

```
billingAddress car ==
 lookup car carRegister \gg \pnr ->
 	do		
  		name	<-	lookup pnr nameRegister
  addr <- lookup (name, pnr) addressRegister
  		return	(name,addr)
```
• lookup car carRegister gives Nothing then the definition of  $\rightarrow$  >= ensures that the whole result is Nothing

• return is Just

## Summary

- We can use higher-order functions to build Parsers from other more basic Parsers.
- Parsers can be viewed as an instance of Monad
- We can build our own Monads!
	- A lot of "plumbing" is nicely hidden away
	- The implementation of the Monad is not visible and can thus be changed or extended

#### **IO t**

- Instructions for interacting with operating system
- Run by GHC runtime system produce value of type t

#### **Gen t**

• Instructions for building random values

• Run by **quickCheck** to generate random values of type t

#### **Parser t**

- Instructions for parsing
	- Run by **parse** to parse a string and **Maybe** produce a value of type t

## **Three Monads**

## Code

- Parsing.hs
	- module containing the parser monad and simple parser combinators.

See course home page

- We can build our own Monads!
	- A lot of "plumbing" is nicely hidden away
	- A powerful pattern, used widely in Haskell
	- A pattern that can be used in other languages, but syntax support helps
		- F# computation expressions
		- Scala

### More examples

- http://adit.io/posts/2013-06-10-three-usefulmonads.html
- stack (slides/video from last year)

## Another Example: A Stack

- A Stack is a stateful object
- Stack operations can push values on, pop values off, add the top elements

```
type Stack = [Int]newtype StackOp t = StackOp (Stack -> (t,Stack))
-- the type of a stack operation that produces
-- a value of type t
pop	::	StackOp Int
push :: Int -> StackOp ()
add :: StackOp ()
```
## Running a StackOp

```
type Stack = [Int]newtype StackOp t = StackOp (Stack -> (t,Stack))
run (StackOp f) = f-- run (StackOp f) state = f state
```
## **Operations**

```
pop :: StackOp Int
pop = StackOp \ \(x:xs) -> (x,xs) -- can fail
push :: Int \rightarrow StackOp ()
push i = StackOp \frac{1}{2} \s -> ((), i:s)
add :: StackOp()add = StackOp \frac{1}{2} \(x:y:xs) -> ((),x+y:xs) -- can fail
```
## Building a new StackOp…

```
swap :: StackOp ()
swap = StackOp $ \s ->
          let (x, s') = run pop s(y, s'') = run pop s'
              (\_, s'') = run (push x) s''
              (\_,s'''') = run (push y) s'''
           in (, s'''')
```
#### No thanks!

### StackOp is a Monad

• Stack instructions for producing a value

```
-- (>>=) :: StackOp a -> (a -> StackOp b) -> StackOp b
instance Monad StackOp
 where return n = StackOp \frac{1}{2} \s -> (n,s)
        sop \gg = f = StackOp $ \s ->
                             let (i, s') = run sop sin run (f i) s'
```
#### So now we can write...

 $swap = do$  $a \leftarrow pop$  $b \leftarrow pop$ push a push b

#### **Stack t**

- Stack instructions producing a value of type t
- Run by **run**

#### **Maybe t**

- Instructions for either producing a value or nothing
- Run by ?? (not an abstract data type)

## **Two More Monads**